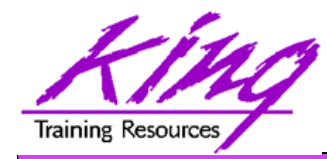

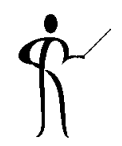

# **Mobilize Your Users Now with Oracle Mobile Application Framework (MAF)**

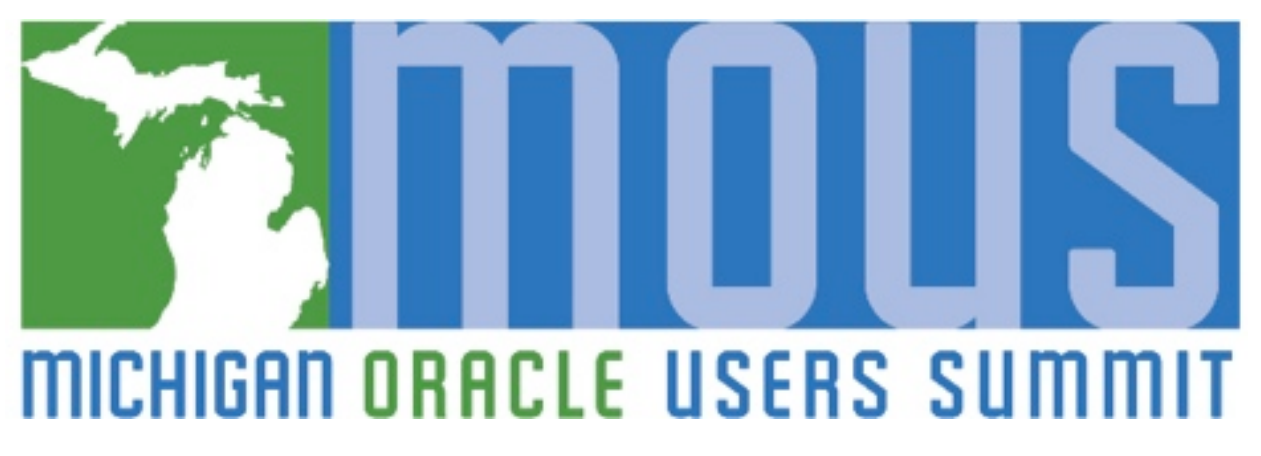

**Presented by: John Jay King** 

**Download this paper from: http://www.kingtraining.com**

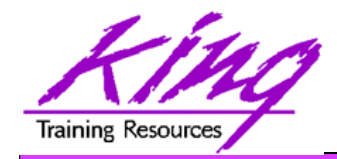

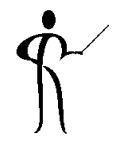

- Understand the components of Oracle MAF
- Use Oracle MAF to create mobile applications for iOS and/or Android
- Learn how MAF provides resources to make application creation simpler

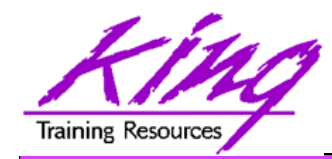

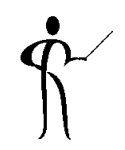

- John King Partner, King Training Resources
- Oracle Ace Director A
- Member Oak Table Network

- Providing training to Oracle and IT community for over 25 years – http://www.kingtraining.com
- "Techie" who knows Oracle, ADF, SQL, Java, and PL/SQL pretty well (along with many other topics)
- Member of ODTUG, IOUG, and RMOUG
- Acting President of AZORA

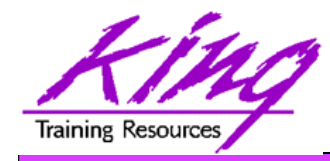

Who Are You?

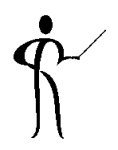

- Application Developer
- DBA
- Business Analyst
- UX Expert

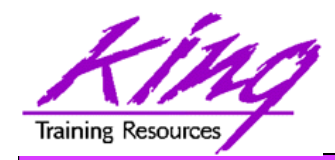

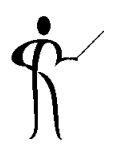

- Today, most of us reach for our mobile device to accomplish many daily tasks
- Desktop, laptop, tablet, and phone each provide connections with users (not to mention personal devices like Basis, Fitbit, Jawbone, GoogleGlass, etc.)
- Your users EXPECT to access information and perform normal tasks using mobile devices (if not using your software, then whose?)

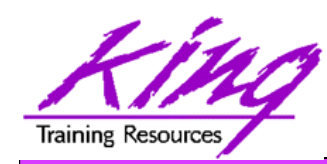

# Mobile Application Choices

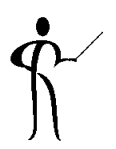

- Native Deploy "native" specific to iOS or Android (or other…)
- Web Deploy as web application; works on pretty much any browser
- Hybrid Vendor provided development environment that deploys to iOS or Android (or other…) but leverages open technologies like JavaScript, HTML5, and CSS

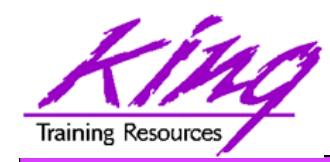

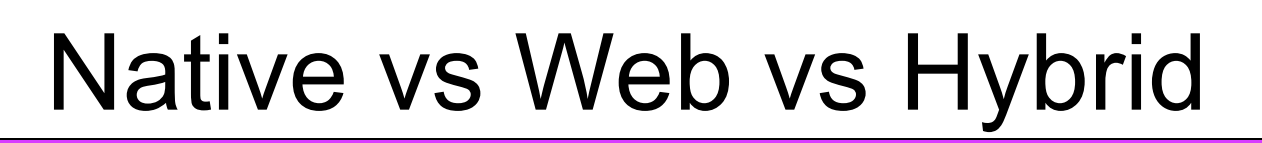

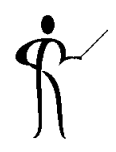

• Here's a great comparison done by the Dzone website

http://java.dzone.com/articles/state-native-vs-web-vs-hybrid

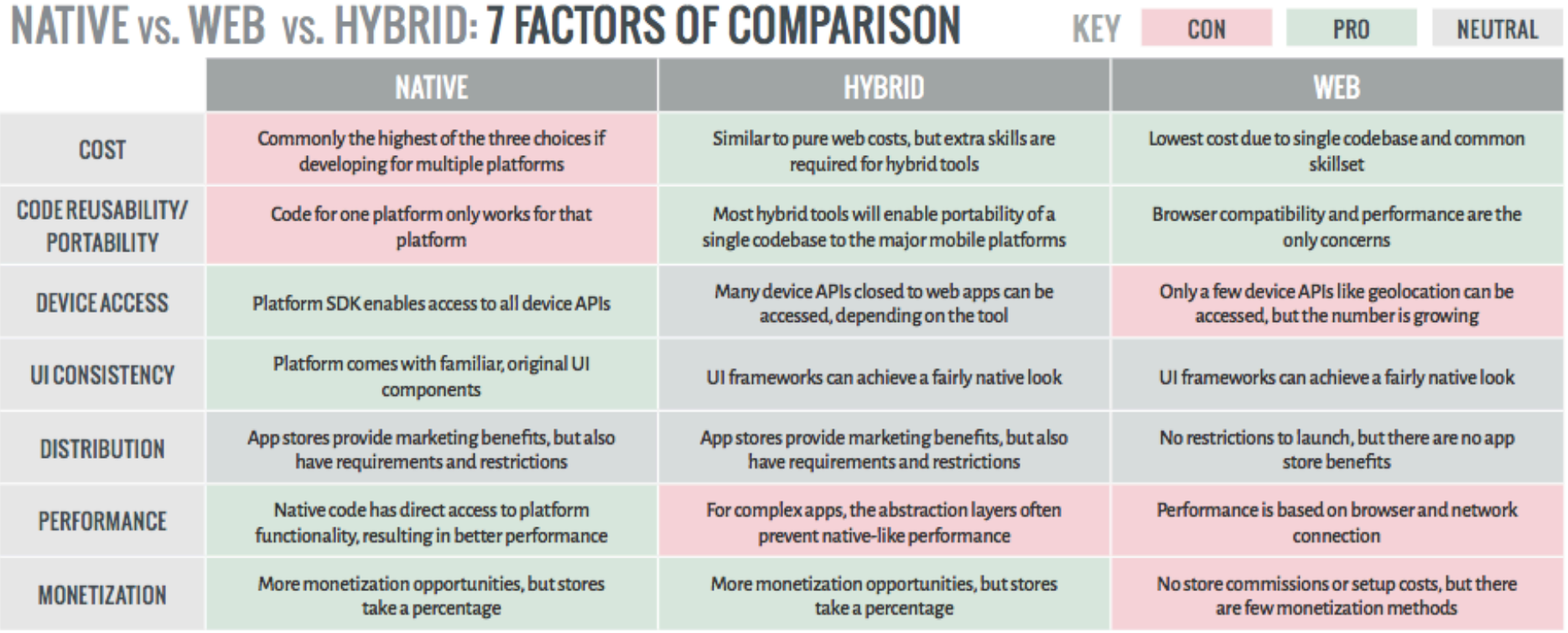

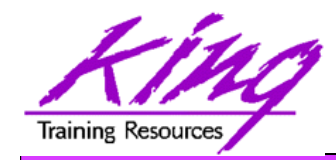

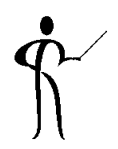

- Whether apps are Native iOS/Android, Hybrid, or Web-based; our user's devices come in all shapes and sizes
- Well-designed apps respond gracefully

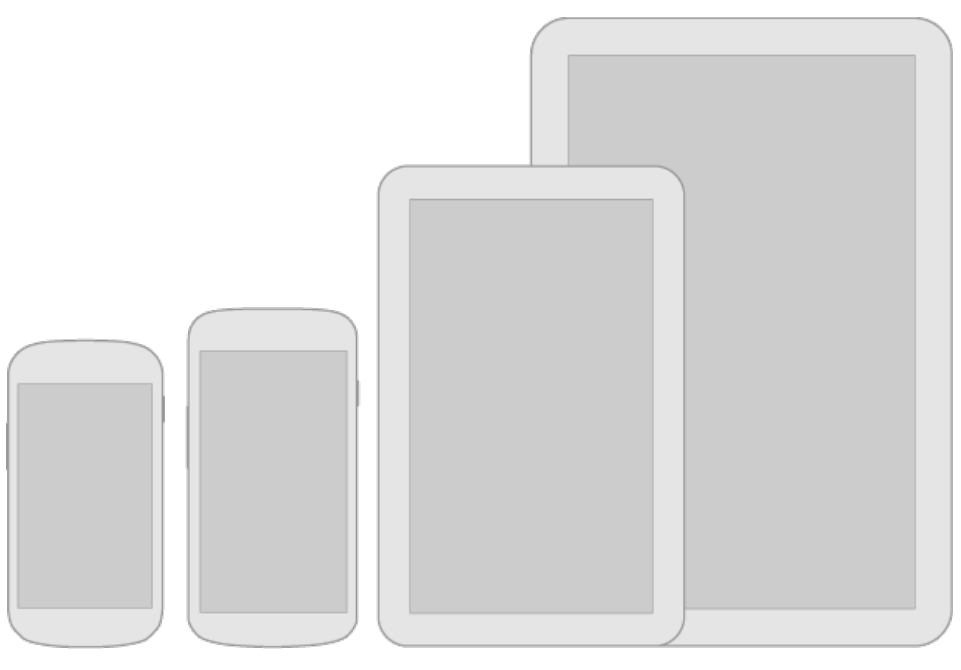

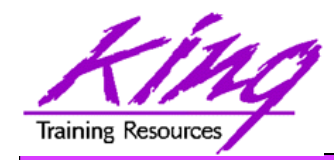

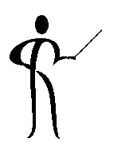

- Think flexibly; layouts should stretch and compress to fit different heights and widths
- Maximize layouts; larger devices should use the extra "real estate" – views should combine multiple sub-views to ease assembly
- Prepare for density differences (DPI); might require resources for different densities

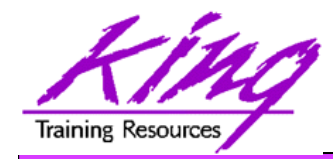

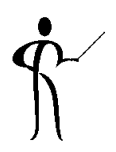

- Hybrid approach from Oracle
- Free to develop\* using JDeveloper or Eclipse (OEPE)
- Runtime Oracle license (per user/per app)
- No requirement for Oracle ADF or WebLogic licenses

#### \* iOS development requires license from Apple

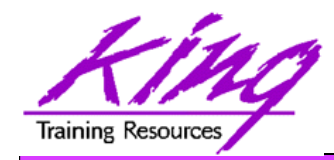

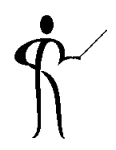

- Single framework for both Android and iOS
- Pre-installed HTML5, JavaScript, and CSS
- Components defined for Apache Cordova (PhoneGap) objects

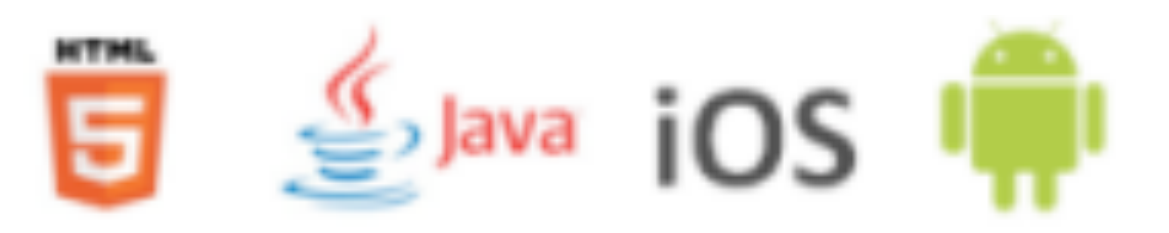

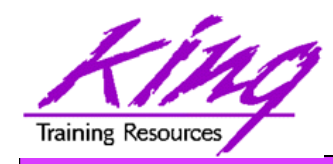

# MAF Development Tools

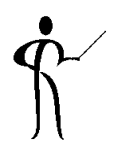

• Jdeveloper

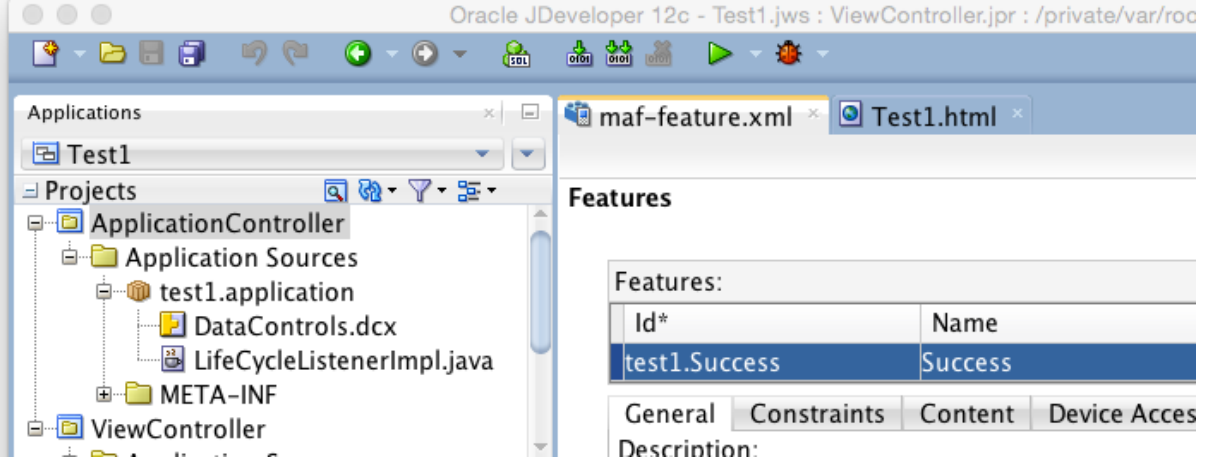

• Eclipse (Oracle Enterprise Pack for Eclipse

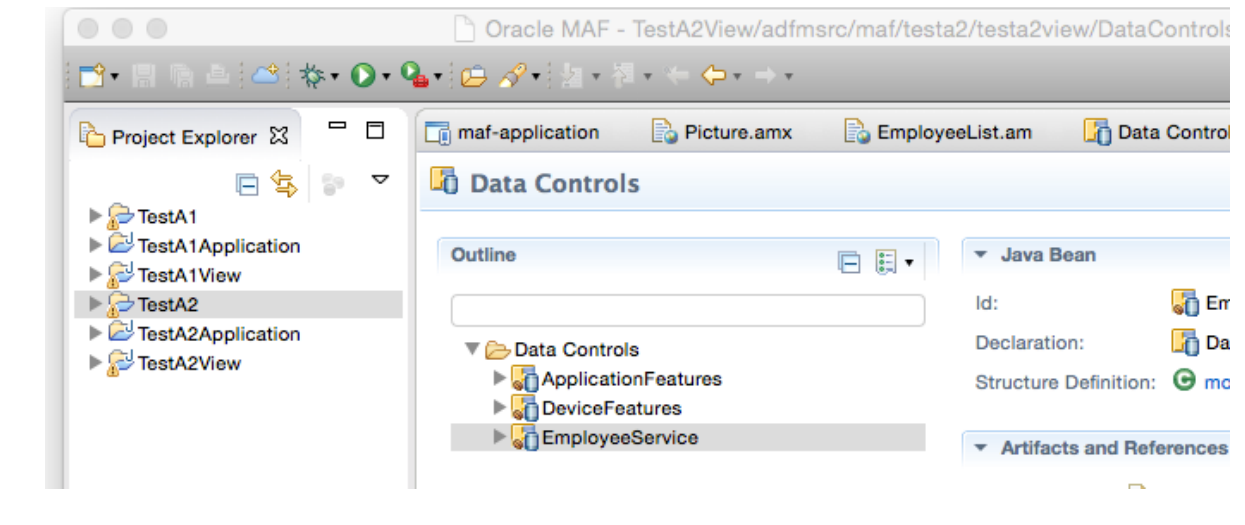

– OEPE)

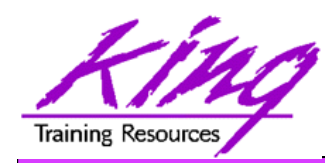

# Non-Oracle Tools Needed

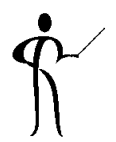

- Java SDK
- Android
	- Android SDK
	- Android Simulator
	- Intel HAXM (Hardware Accel. Exec. Manager)
- iOS GIOS
	- Apple Developer account
	- Xcode
- Oracle MAF Certification Matrix **http://www.oracle.com/technetwork/developer-tools/maf/ documentation/mafcertification-2218073.html**

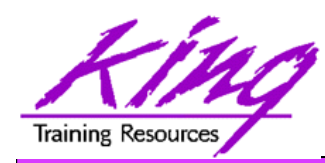

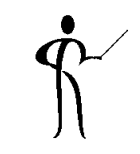

- Bindings and Data Controls
- MAF Model Layer
- Business Services (SOAP or WSDL)

Working with Data in MAF

- Managed Beans
- SQLLite (via JDBC)
- ADF BC Objects? Coming in a later release

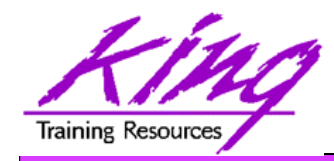

- Views
- Task Flows
- HTML5 + JavaScript + CSS Touch, Gestures, Responsiveness
- Apache Cordova (PhoneGap) Device Features

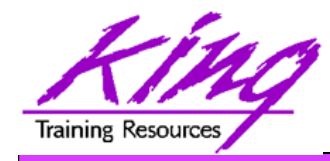

# MAF App Basics

- App Project
- App Model
- App View

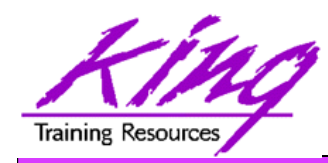

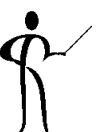

- 1. Watch User at Work
- 2. Design application (wireframe) to minimize interfaces and maximize impact
- 3. Determine data required for display, input, and output
- 4. Determine on-device features to use
- 5. Create MAF project
- 6. Add Features to app
- 7. Create main MAF Task Flow & Empty Views

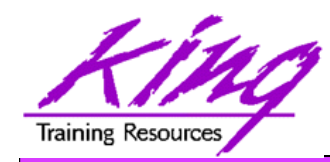

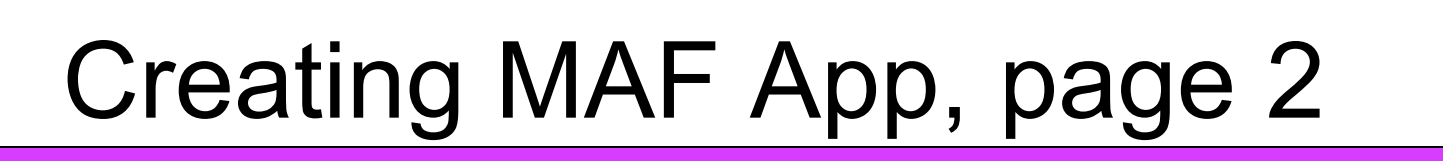

- 8. Create Data Controls and supporting Model components
- 9. Create and test UI
	- a. Simple functionality?
	- b. Ease of use?
	- c. Get job done in few steps?

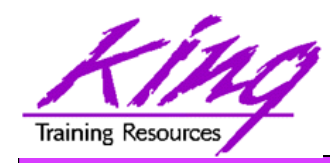

Creating MAF App, page 3

### 10.Enable and test mobile features

- a) Visualizations
- b) Camera
- c) GPS
- d) Email
- e) Text
- f) Address Book
- g) Web Services

# 11.Prepare for Deployment 12.Deploy

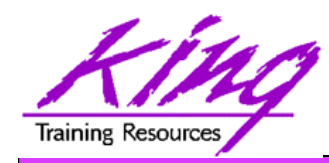

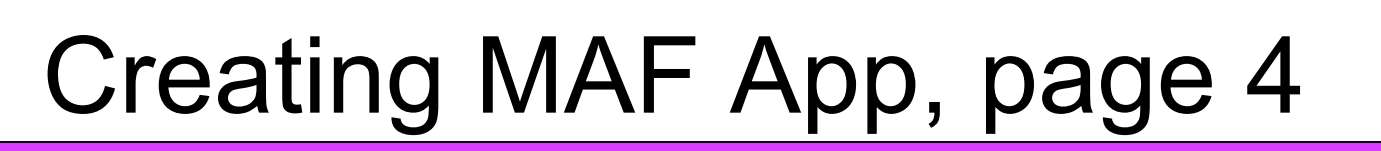

- 13.Deployment Steps
	- a) Create Deployment Profile
	- b) Deploy to Android Simulator
	- c) Deploy to iOS Simulator
	- d) Deploy to live Android
	- e) Deploy to live iOS
		- a) Deploy to file
		- b) Import file into iTunes
		- c) Sync with device

## 14.Test on all likely devices

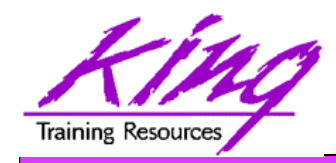

## MAF Resources

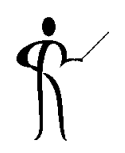

• Oracle OTN

http://www.oracle.com/technetwork/developer-tools/maf/ overview/index.html

- Oracle MAF You Tube Channel http://www.youtube.com/user/OracleMobilePlatform
- Tutorials

http://www.oracle.com/technetwork/developer-tools/maf/ learnmore/index.html#tutorials

#### • Free Online Training Video http://download.oracle.com/otn\_hosted\_doc/maf/ academy/DevelopingApplicationsWithMAF/ presentation.html

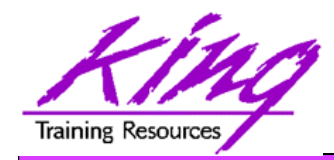

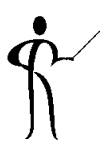

- Oracle Mobile Application Framework (MAF) is a toolset you can use today to build and deploy hybrid mobile apps
- MAF's tooling insulates you against changes to standard libraries
- Creating MAF applications is relatively simple; building quality mobile apps will take some real design

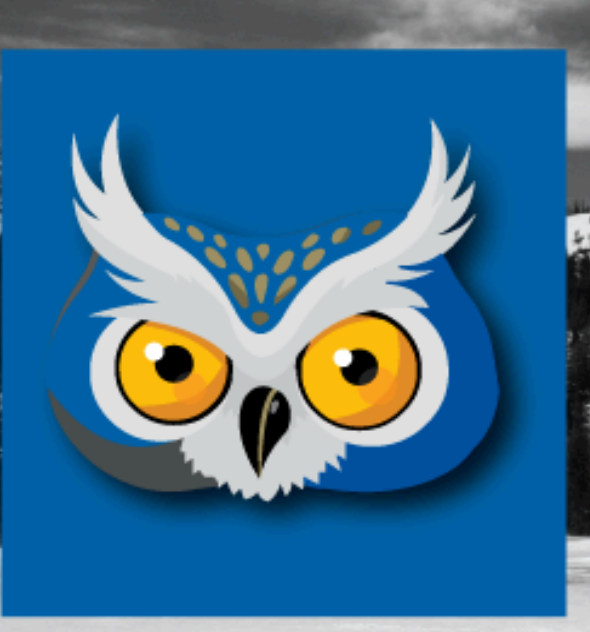

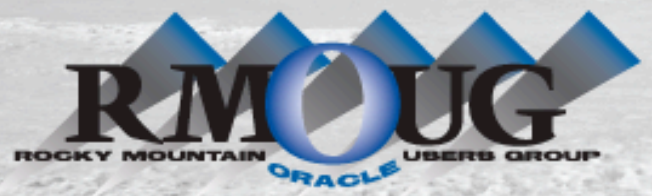

**RMOUG Training Days 2015 February 17-19, 2015 (Tuesday-Thursday – YAY!) Denver Convention Center** 

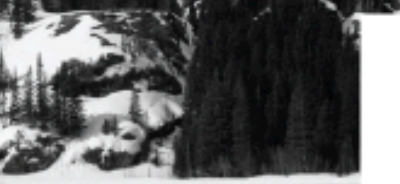

#### **Tracks**

- Application Development
- Business Intelligence
- Database Administration
- DBA Deep Dive
- Database Tools of the Trade
- Hyperion
- · Middleware
- Professional Empowerment

PHOTO CREDIT: Mike Landrum, SQL Developer and the "Data Tsunami" from i-Behavior

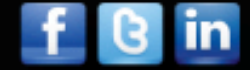

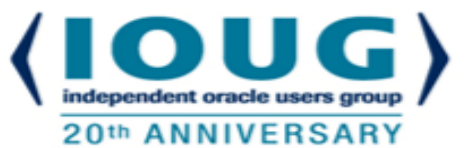

# **COLLABORATE 15 – IOUG Forum April 12 – 16, 2015**

# **Mandalay Bay Las Vegas, NV**

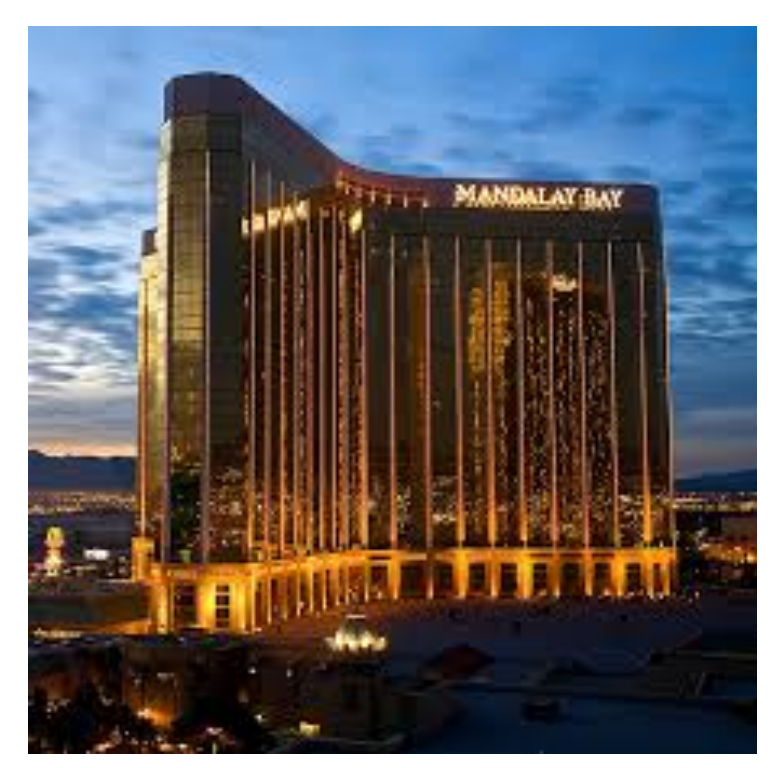

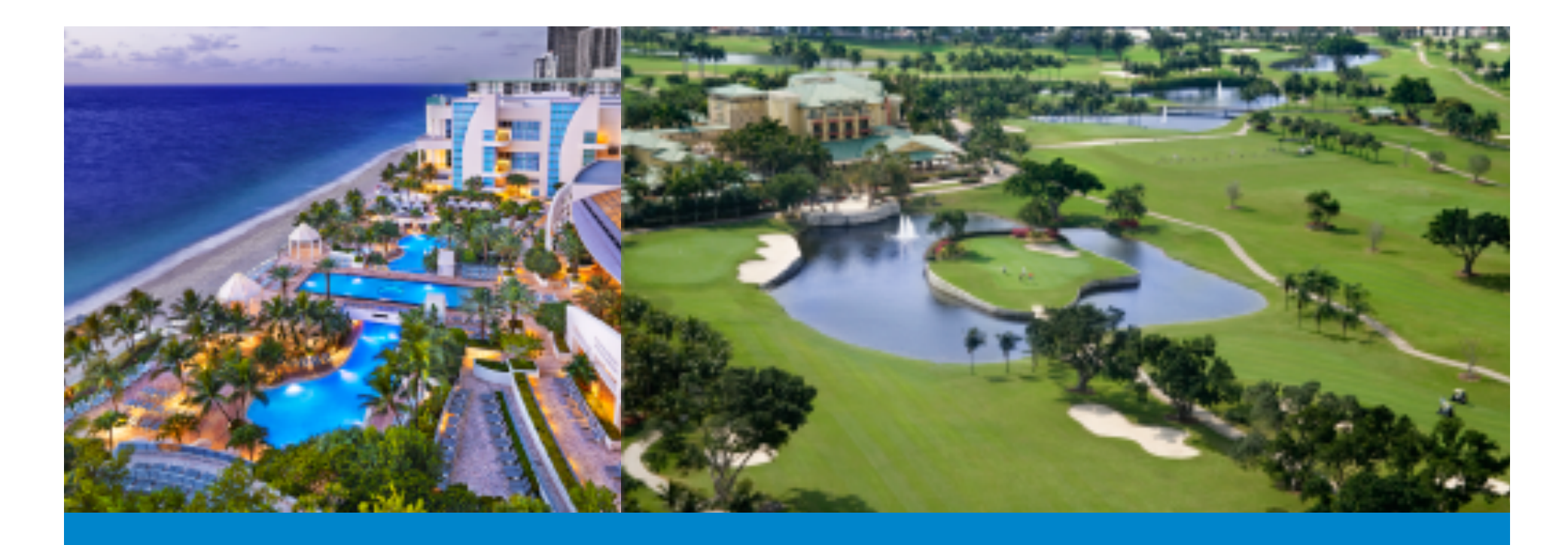

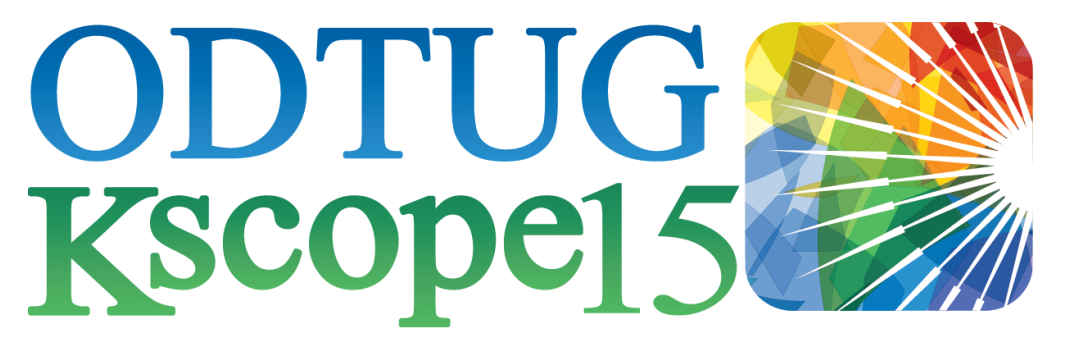

#### HOLLYWOOD, FLORIDA · JUNE 21-25

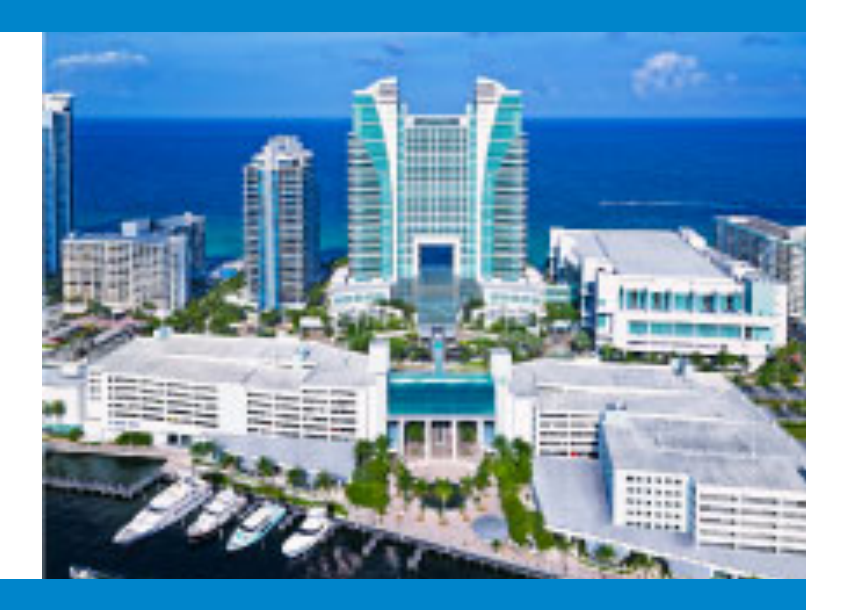

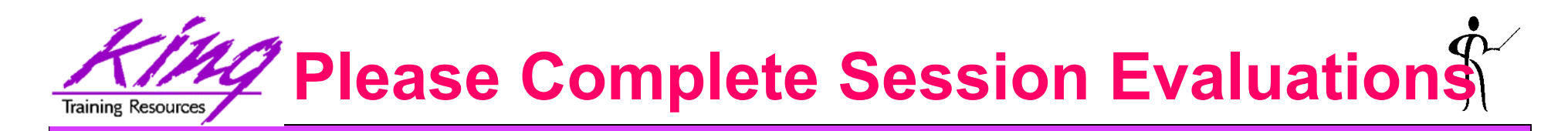

### *Mobilize Your Users Now with Oracle Mobile Application Framework (MAF)*

To contact the author:

### **John King**

### **King Training Resources**

P. O. Box 1780

Scottsdale, AZ 85252 USA

1.800.252.0652 - 1.303.798.5727

Email: john@kingtraining.com Today's slides and examples are on the web: **http://www.kingtraining.com**

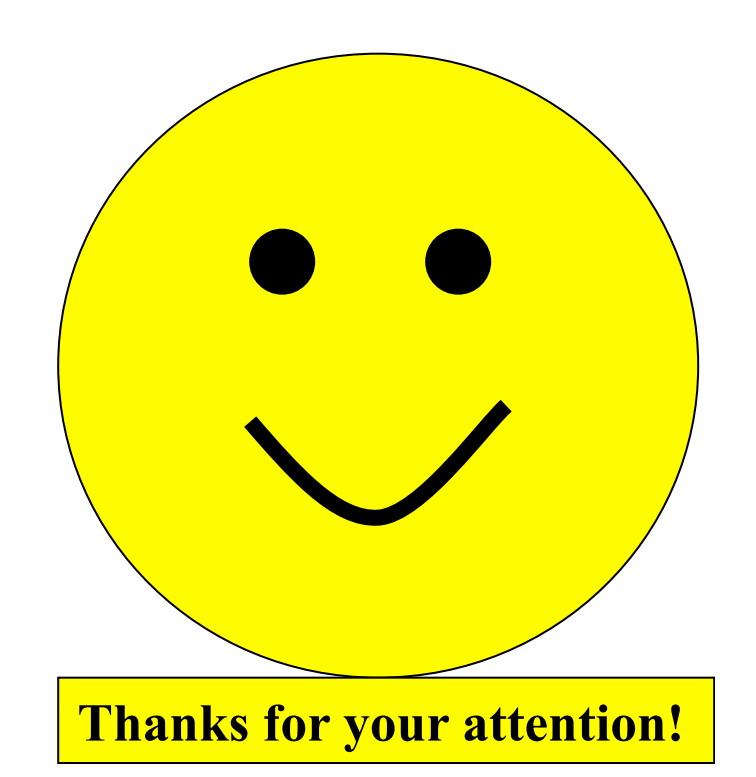

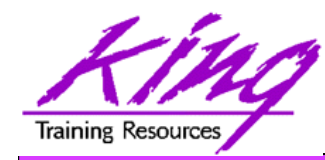

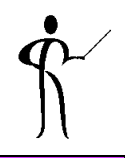

### • End